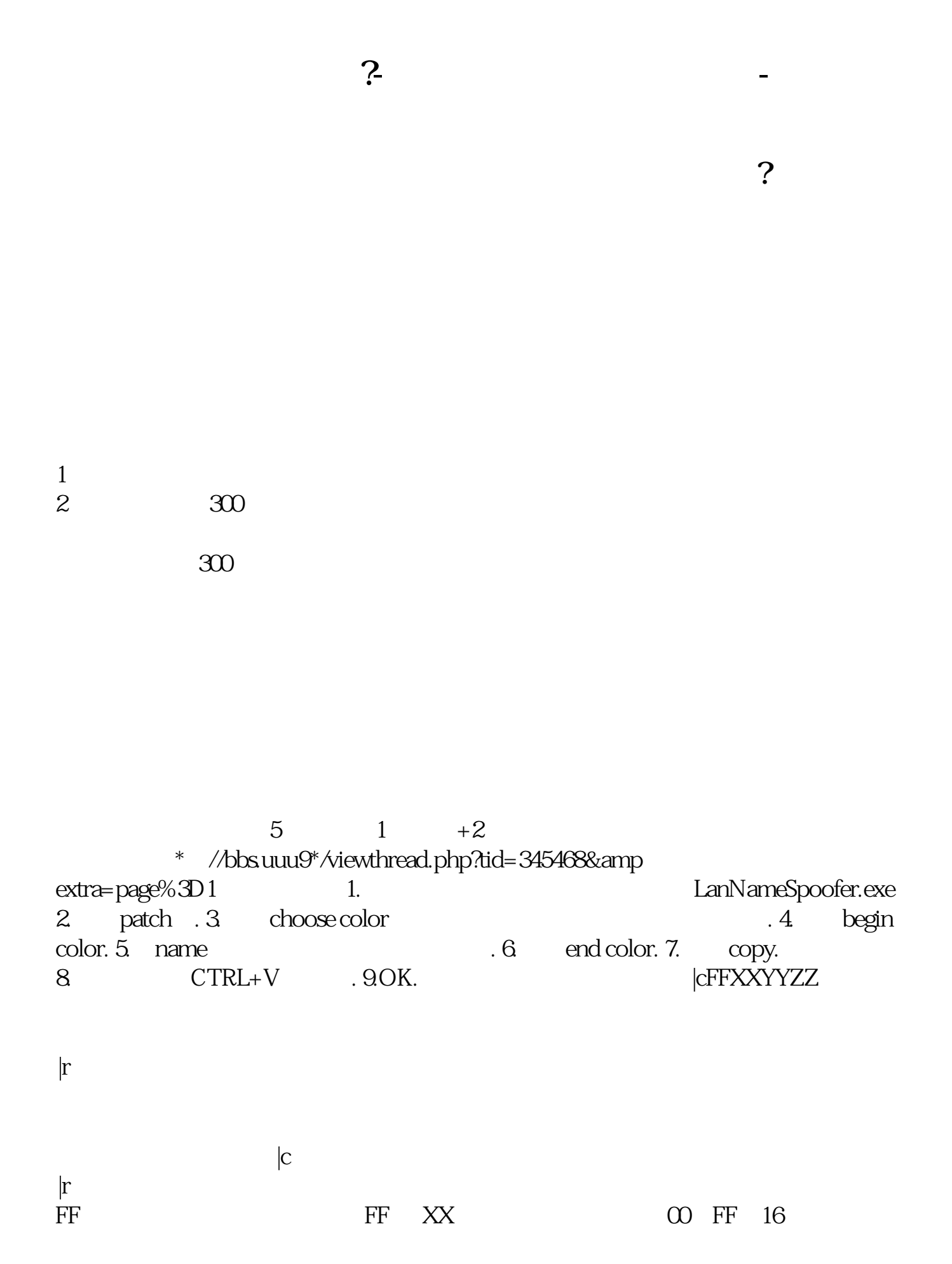

 $1/4$ 

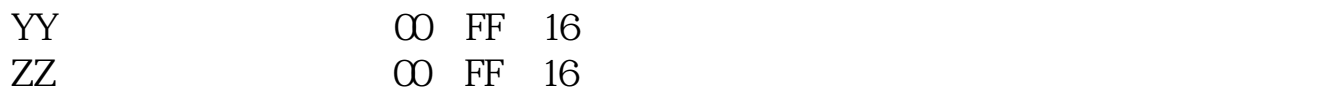

, and the contract of  $\beta$ 

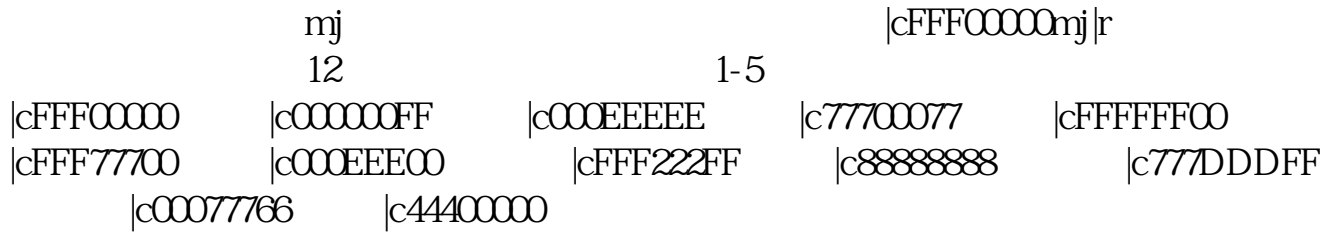

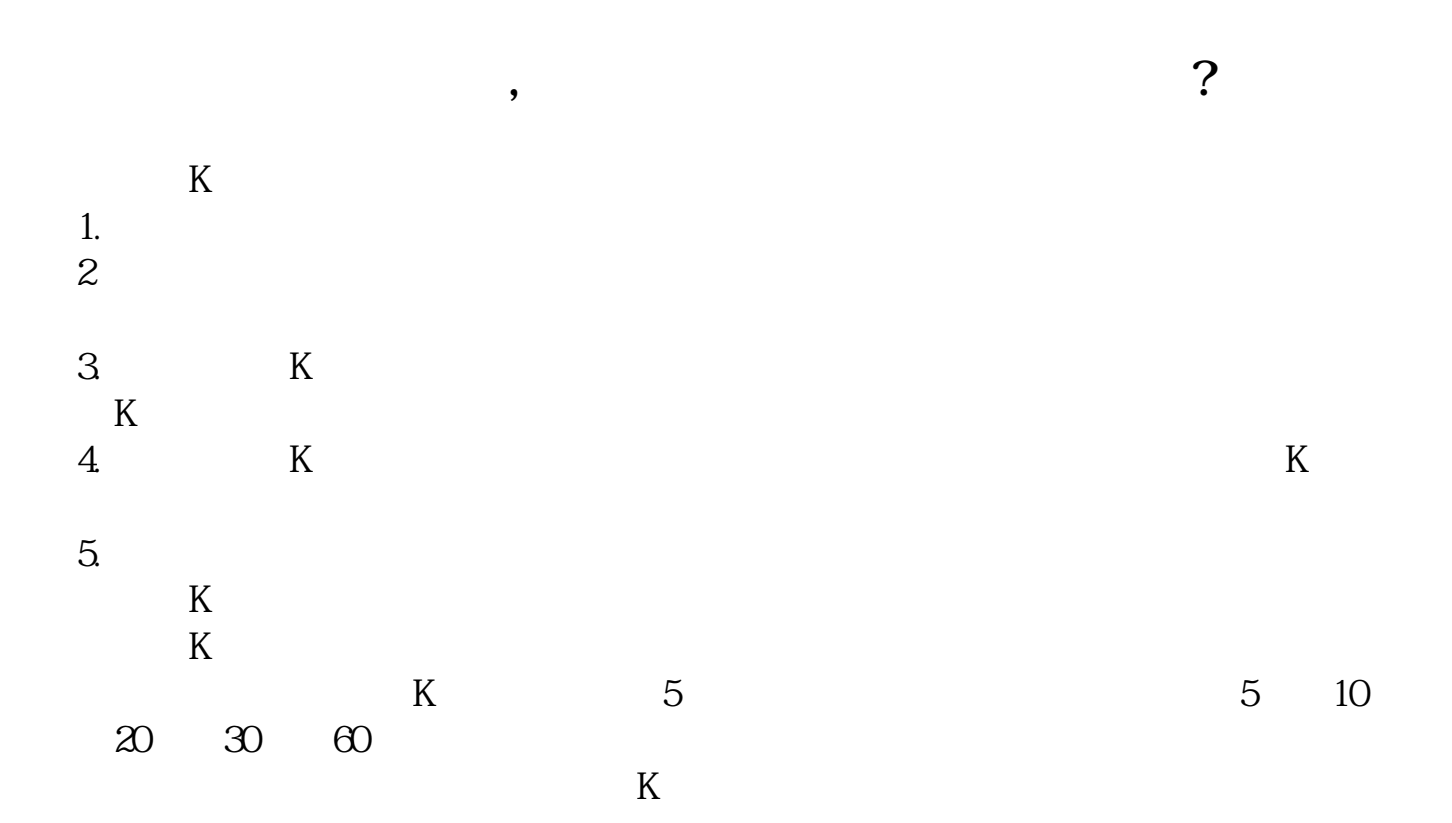

**七、民**<br>第七、民主党的大臣

**股票名称颜色怎么不一样 www.83717878.com**

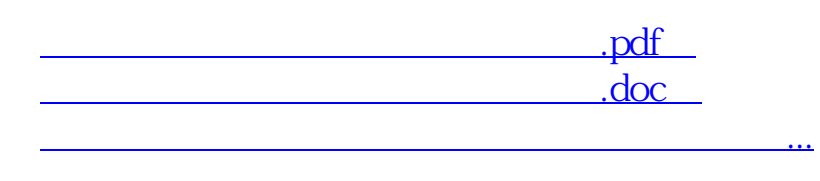

 $K$ 

http://www.83717878.com/chapter/23791718.html